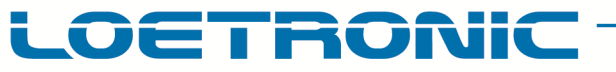

**Fallguy VIDEOPLAYER – Rev.A – Datasheet – English – Page 1 / 3**  Fallguy-VIDEOPLAYER-RevA-Datasheet-E-20171031.PDF

# **Fallguy VIDEOPLAYER**

## **Rev.A / V1.06**

**Hardware Version Rev.A 04/2016 Software Version V1.06**  Revised Version – October 2017

Copyright 2004 – 2017, LOETRONIC All rights reserved www.loetronic.com info@loetronic.com

### **Fallguy VIDEOPLAYER – Rev.A – Datasheet – English – Page 2 / 3**

ETRONIC

Fallguy-VIDEOPLAYER-RevA-Datasheet-E-20171031.PDF

#### **Overview**

The Fallguy VIDEOPLAYER can play video files (\*mp4, \*.avi) from an inserted USB stick via HDMI on a connected monitor. It has to be supplied with DC power (2,4A @ 5,1V) by micro USB. Up to 10 buttons, switches or relais can be connected via clamping bushes to start directly specific video files. By using the 3,5mm stereo phone jack an external amplifier or headphones can be connected.

The audio output is both on the stereo phone jack **AND** on HDMI.

Via the LAN interface the user can update the content of the USB stick using a FTP program. The settings for the FTP program are: Server: IP number of the Videoplayer User name: **loetronic**  Password: **nasenbaer** 

The Videoplayer gets it IP number dynamically via DHCP or using a **network.txt** on the USB stick.

The network.txt should look like this: [network.txt] ip= 192.168.0.100 netmask=255.255.255.0 gateway= 192.168.0.1

After changing the network.txt via LAN the Videoplayer has to be switched off and on again.

#### **Technical data**

- 4x USB-A sockets
- 1x LAN socket
- 1x HDMI (Video + Audio, resolution up to Full HD)
- 1x 3,5mm phone jack (Stereo analog audio)
- 2x10 clamping bushes (The inputs have to be bridged with ground as pairs and are opto decoupled)

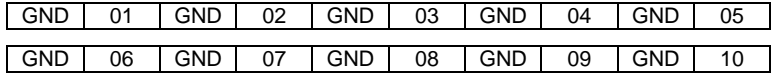

- Power supply: Micro USB socket, 5,1V DC
- Current consumption: max. 2,4A at 5,1V DC, depends on software, application and video files<br>- Dimensions: 100x80x43mm (I ength x Width x Heigth)
- Dimensions: 100x80x43mm (Length x Width x Heigth)
- Playable video files: \*.mp4, \*.avi (XviD, H.264/MPEG-4 AVC, MPEG4 FFmpeg)

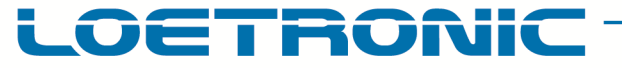

#### **Fallguy VIDEOPLAYER – Rev.A – Datasheet – English – Page 3 / 3**

Fallguy-VIDEOPLAYER-RevA-Datasheet-E-20171031.PDF

#### **Operation software V1.06**

The operation software lies on a micro SD card, which is build into the device. This SD card should not be changed by the user! The following functions and features are possible in V1.06. More possibilities and functions can be implemented anytime by LOETRONIC.

The USB stick must be formatted in **FAT32**. Up to 10 video files **(\*.mp4, \*.avi)** can be used on the USB stick. The first characters of the file name must be  $01 - 10$ , the rest of the file name can be choosed in any way. For example:

- 01WerbungHundefutter.avi
- 02Advertising.mp4
- 09Schlumpf.avi

After powering the device up, the Videoplayer shows for some seconds the LOETRONIC start screen with version number, all video files on the USB stick and configuration, which differs from default. After this and in stand by the Videoplayer shows either the LOETRONIC screen or a **logo.jpg** on the USB stick.

Using a **config.txt** on the USB stick different functions can be set up. The settings inside the config.txt can be made with every editor and look like this:

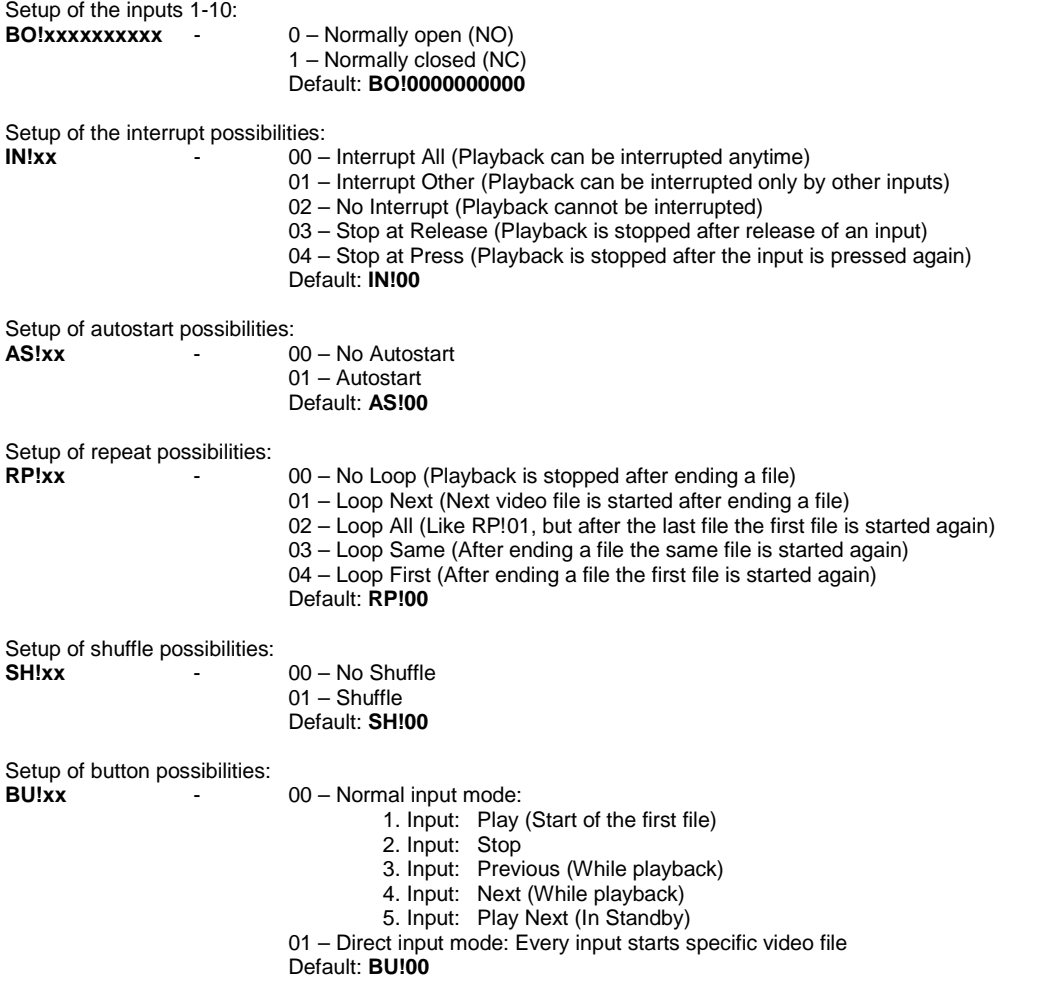